## **ДИАКОПТИЧЕСКАЯ** *Z***–***Y* **МАТЕМАТИЧЕСКАЯ МОДЕЛЬ КОРРЕКЦИИ УСТАНОВИВШЕГОСЯ РЕЖИМА БОЛЬШОЙ ЭЛЕКТРОЭНЕРГЕТИЧЕСКОЙ СИСТЕМЫ**

## **Канд. техн. наук ХАЧАТРЯН К. В.**

*Государственный инженерный университет Армении*

Перспективным направлением для решения задачи коррекции установившегося режима сложной и большой электроэнергетической системы (БЭЭС) является применение методов диакоптики (декомпозиции), когда вся система представляется как совокупность радиально связанных подсистем. Впервые эта идея была опубликована в [1], cпустя четыре года аналогичное предлагается в [2].

До настоящего времени при построении диакоптической математической модели коррекции установившегося режима БЭЭС обычно используется *Y*–*Z* форма задания состояния пассивной части сети.

В отличие от существующих математических моделей в настоящей работе впервые предлагается пользоваться *Z*–*Y* формой задания состояния пассивной части сети. Рассматривается БЭЭС, состоящая из *M* + 1 узлов, которую после удаления определенного количества ветвей можно представить в виде совокупности радиально связанных *N* подсистем. Если полученные подсистемы будут состоять соответственно из  $M_1, M_2, ..., M_N$  независимых узлов, то очевидно, что  $M_1 + M_2 + \cdots + M_N = M$ . Предполагается, что один из станционных узлов первой подсистемы выбран в качестве базисного (балансирующего).

Для построения соответствующей диакоптической математической модели принимается следующая система индексов:

• для существующих узлов

$$
i, j = (i_1, j_1; i_2, j_2; \ldots; i_N, j_N);
$$

• для вновь полученных узлов:

$$
\delta, \gamma = (\delta_1, \gamma_1; \delta_2, \gamma_2; \dots; \delta_L, \gamma_L);
$$
  

$$
I, S = (I_1, S_1; I_2, S_2; \dots; I_L, S_L),
$$

где *L* – число удаленных ветвей.

Матричные уравнения отдельных подсистем можно представить в виде:

$$
\begin{cases}\n\dot{\mathbf{U}}_{i} = \dot{\mathbf{U}}_{\mathbf{B}_{1}} + \mathbf{Z}_{i,j} \dot{\mathbf{I}}_{j,i}; \\
\dot{\mathbf{U}}_{i} = \dot{\mathbf{U}}_{\mathbf{B}_{2}} + \mathbf{Z}_{i,j} \dot{\mathbf{I}}_{j,i}; \\
\dots \\
\dot{\mathbf{U}}_{i_{N}} = \dot{\mathbf{U}}_{\mathbf{B}_{N}} + \mathbf{Z}_{i_{N},j_{N}} \dot{\mathbf{I}}_{j_{N}},\n\end{cases} (1)
$$

где

$$
\begin{cases}\n\dot{\mathbf{U}}_{\mathbf{b}_{i}} = \dot{\mathbf{U}}_{\mathbf{b}} + \mathbf{Z}_{iM_{1}} \Delta \dot{\mathbf{I}}_{2,N} + \mathbf{Z}_{iS} \dot{\mathbf{I}}_{i} \dot{\mathbf{v}} \\
\dot{\mathbf{U}}_{\mathbf{b}_{i}} = \dot{\mathbf{U}}_{M_{1}} + \mathbf{Z}_{iM_{2}} \Delta \dot{\mathbf{I}}_{3,N} + \mathbf{Z}_{iS} \dot{\mathbf{I}}_{i} \dot{\mathbf{v}} \\
\dots \\
\dot{\mathbf{U}}_{\mathbf{b}_{i_{N}}} = \dot{\mathbf{U}}_{M_{1}, N-1} + \mathbf{Z}_{i_{N}} \Delta \dot{\mathbf{I}}_{N,N} + \mathbf{Z}_{i_{N}} \dot{\mathbf{I}}_{N} \dot{\mathbf{I}}_{N}.\n\end{cases}
$$
\n(2)

Здесь  $Z_{iM_1}, Z_{iM_2}, ..., Z_{i_NM_N}$  – последние столбцы матриц  $Z_{i,j}, Z_{i,j_2}, ...,$  $\mathbf{Z}_{i_Nj_N}$ ;  $\mathbf{Z}_{iS}$ ,  $\mathbf{Z}_{i_SS_2}$ , ...,  $\mathbf{Z}_{i_NS_N}$  – комплексные сопротивления вновь появившихся узлов (из-за разрезания БЭЭС), соответственно принадлежащих  $1, 2, \ldots, N$  подсистемам.

Приращения токов  $\Delta \mathbf{i}_{2,N}$ ,  $\Delta \mathbf{i}_{3,N}$ , ...,  $\Delta \mathbf{i}_{NN}$  определяются на основе приведенных ниже выражений:

$$
\begin{cases}\n\Delta \dot{\mathbf{I}}_{2N} = \sum_{M_2} \dot{\mathbf{I}}_{i_2} + \sum_{M_3} \dot{\mathbf{I}}_{i_3} + \dots + \sum_{M_N} \dot{\mathbf{I}}_{i_N}; \\
\Delta \dot{\mathbf{I}}_{3N} = \sum_{M_3} \dot{\mathbf{I}}_{i_3} + \sum_{M_4} \dot{\mathbf{I}}_{i_4} + \dots + \sum_{M_N} \dot{\mathbf{I}}_{i_N}; \\
&\dots \\
\Delta \dot{\mathbf{I}}_{N-1,N} = \sum_{M_N} \dot{\mathbf{I}}_{i_N}; \\
&\Delta \dot{\mathbf{I}}_{N,N} = 0.\n\end{cases}
$$

Комплексный ток  $\dot{\mathbf{I}}$ , который фигурирует во всех матричных уравнениях (2), является вектором токов разрезанных линий и определяется по формуле

$$
\dot{\mathbf{I}}_{\gamma} = (Z_{\delta} - Z_{\eta})^{-1} \Delta \dot{\mathbf{U}}_{j}.
$$
 (3)

Комплексное сопротивление  $Z_{\delta}$ , входящее в (3), определяется с помощью выражения

$$
Z_{\delta} = (Z_{N} - Z_{1S}) - (Z_{\delta_{V}} - Z_{\gamma S}).
$$

 $\mathbf{Z}_{\pi}$ является диагональной матрицей:

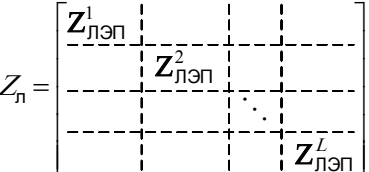

В то же время

$$
\Delta \dot{\mathbf{U}}_j = \Delta \dot{\mathbf{U}}_{j_1} + \Delta \dot{\mathbf{U}}_{j_2} + \dots + \Delta \dot{\mathbf{U}}_{j_N}
$$

Принимается следующая дополнительная система индексов:

$$
\begin{aligned}\n\dot{A}_{1} &= (m, n, k_1, k_1), \\
\dot{B}_{2} &= (m_2, n_2, k_2, k_2), \\
&\vdots \\
\dot{B}_{N} &= (m_N, n_N, k_N, l_N).\n\end{aligned}
$$

При этом первое матричное уравнение из (1) можно представить в виде

$$
\begin{bmatrix} \dot{\mathbf{U}}_m \\ \dot{\overline{\mathbf{U}}}_{\ell_1} \end{bmatrix} = \begin{bmatrix} \dot{\mathbf{U}}_{\overline{\mathbf{B}}1} \\ \dot{\overline{\mathbf{U}}}_{\overline{\mathbf{B}}1} \end{bmatrix} + \begin{bmatrix} \mathbf{Z}_{m n_1} & \mathbf{Z}_{m k_1} \\ \mathbf{Z}_{m_1} & \mathbf{Z}_{m_2} \end{bmatrix} \begin{bmatrix} \dot{\mathbf{I}}_{n_1} \\ \dot{\overline{\mathbf{I}}}_{k_1} \end{bmatrix} . \tag{4}
$$

В развернутой форме запишем:

$$
\dot{\mathbf{U}}_{m} = \dot{\mathbf{U}}_{\text{bi}} + \mathbf{Z}_{m,n} \dot{\mathbf{I}}_{n} + Z_{m,k} \dot{\mathbf{I}}_{k};
$$
\n
$$
\dot{\mathbf{U}}_{\ell_{1}} = \dot{\mathbf{U}}_{\text{bi}} + \mathbf{Z}_{m} \dot{\mathbf{I}}_{n} + Z_{k} \dot{\mathbf{I}}_{k}.
$$
\n(5)

После соответствующего преобразования системы (5) и их повторного объединения в одно подматричное уравнение, получим

$$
\begin{aligned}\n&\left[\begin{matrix}\n\dot{\mathbf{U}}_{m} \\
\dot{\mathbf{I}}_{k}\n\end{matrix}\right] = \begin{bmatrix}\n\dot{\mathbf{U}}_{\text{Em}} \\
\dot{\mathbf{I}}_{\text{B}_{k}}\n\end{bmatrix} + \begin{bmatrix}\n\mathbf{Z}_{m_{\text{L}}n} & \dot{\mathbf{C}}_{m_{\text{L}},i} \\
\dot{\mathbf{V}}_{\text{R}_{\text{L}},i}\n\end{bmatrix} \begin{bmatrix}\n\dot{\mathbf{I}}_{n} \\
\dot{\mathbf{U}}_{\text{L}}\n\end{bmatrix}, \\
&\dot{\mathbf{U}}_{\text{Em}} = \left(\mathbf{I} - \mathbf{Z}_{m_{\text{A}}} \mathbf{Z}_{k_{\text{A}}}^{-1}\right) \dot{\mathbf{U}}_{\text{Bi}} = \left(\mathbf{I} - \mathbf{Z}_{m_{\text{L}}k} \mathbf{Y}_{k_{\text{L}},i}\right) \dot{\mathbf{U}}_{\text{Bi}}; \\
&\dot{\mathbf{I}}_{\text{B}_{k}} = -\mathbf{Z}_{k_{\text{A}}}^{-1} \dot{\mathbf{U}}_{\text{Bi}} = -\mathbf{Y}_{k_{\text{L}},i} \dot{\mathbf{U}}_{\text{Bi}}; \\
&\mathbf{Z}_{m_{\text{L}},n} = \mathbf{Z}_{m_{\text{P}}} - \mathbf{Z}_{m_{\text{A}}} \mathbf{Z}_{k_{\text{A}}}^{-1} \mathbf{Z}_{k_{\text{A}}}; \\
&\dot{\mathbf{C}}_{m_{\text{L}},i} = \mathbf{Z}_{m_{\text{A}}} \mathbf{Z}_{k_{\text{C}}}^{-1} = \mathbf{Z}_{m_{\text{A}}} \mathbf{Y}_{k_{\text{L}},i}; \\
&\dot{\mathbf{D}}_{k_{\text{L}},n} = -\mathbf{Z}_{k_{\text{A}}}^{-1} \mathbf{Z}_{k_{\text{A}}} = -\mathbf{Y}_{k_{\text{L}},i} \mathbf{Z}_{k_{\text{A}}}; \\
&\mathbf{Z}_{k_{\text{A}}}^{-1} = \mathbf{Z}_{k_{\text{L}},i}^{-1} = \mathbf{Y}_{k_{\text{L}},i}.\n\end{aligned}
$$

Аналогичные матричные уравнения можно получить и для других подсистем. Для последней N-й подсистемы матричное уравнение представим следующим образом:

$$
\begin{bmatrix} \dot{\mathbf{U}}_{m_N} \\ \dot{\mathbf{I}}_{k_N} \end{bmatrix} = \begin{bmatrix} \dot{\mathbf{U}}_{\mathbf{b}m_N} \\ \dot{\mathbf{I}}_{\mathbf{b}k_N} \end{bmatrix} + \begin{bmatrix} \mathbf{Z}_{m_N, n_N} & \dot{\mathbf{I}}_{\mathbf{C}_{m_N, n_N}} \\ \dot{\mathbf{D}}_{k_N, n_N} & \dot{\mathbf{Y}}_{k_N, n_N} \end{bmatrix} \begin{bmatrix} \dot{\mathbf{I}}_{n_N} \\ \dot{\mathbf{U}}_{l_N} \end{bmatrix}
$$

где

где

$$
\begin{aligned} & \dot{\mathbf{U}}_{\mathsf{E}m_N} = \left( \! \mathbf{I} - \mathbf{Z}_{m_N k_N} \! \mathbf{Z}_{k_N l_N}^{-1} \!\! \right) \! \dot{\mathbf{U}}_{\mathsf{E}N} = \! \left( \! \mathbf{I} - \mathbf{Z}_{m_N k_N} \mathbf{Y}_{k_N, l_N} \!\! \right) \!\! \dot{\mathbf{U}}_{\mathsf{E}i} \, ; \\ & \dot{\mathbf{I}}_{\mathsf{E}k_N} = - \mathbf{Z}_{k_N l_N}^{-1} \dot{\mathbf{U}}_{\mathsf{E}N} = - \mathbf{Y}_{k_N, l_N} \dot{\mathbf{U}}_{\mathsf{E}i} \, ; \\ & \mathbf{Z}_{m_N, n_N} = \mathbf{Z}_{m_N n_N} - \mathbf{Z}_{m_N k_N} \mathbf{Z}_{k_N l_N}^{-1} \mathbf{Z}_{l_N n_N} = \mathbf{Z}_{m_N n_N} - \mathbf{Z}_{m_N k_N} Y_{k_N, l_N} \mathbf{Z}_{l_N n_N} \, ; \end{aligned}
$$

$$
\begin{aligned}\n\dot{\mathbf{C}}_{m_{N}, I_{N}} &= \mathbf{Z}_{m_{N}} k_{N} \mathbf{Z}_{k, I_{N}}^{-1} = \mathbf{Z}_{m_{N}} k_{N} \mathbf{Y}_{k_{N}, I_{N}}; \\
\dot{\mathbf{D}}_{k_{N}, n_{N}} &= -\mathbf{Z}_{k, I_{N}}^{-1} \mathbf{Z}_{I_{N} n_{N}} = -\mathbf{Y}_{k_{N}, I_{N}} \mathbf{Z}_{I_{N} n_{N}}; \\
\mathbf{Z}_{k, I_{N}}^{-1} &= \mathbf{Z}_{k_{N}, I_{N}}^{-1} = \mathbf{Y}_{k_{N}, I_{N}}.\n\end{aligned}
$$

Здесь величины С и D являются безразмерными и комплексными.

Для рассматриваемой БЭЭС блочно-диагональную Z-Y диакоптическую модель можно представить в виде

$$
\left[\begin{array}{c}\n\mathbf{\dot{U}}_{m} \\
\hline\n\mathbf{\dot{I}}_{k} \\
\hline\n\mathbf{\dot{I}}_{m} \\
\hline\n\mathbf{\dot{I}}_{m} \\
\hline\n\mathbf{\dot{I}}_{k} \\
\hline\n\mathbf{\dot{I}}_{k} \\
\hline\n\mathbf{\dot{I}}_{k} \\
\hline\n\mathbf{\dot{I}}_{k} \\
\hline\n\mathbf{\dot{I}}_{k} \\
\hline\n\mathbf{\dot{I}}_{k} \\
\hline\n\mathbf{\dot{I}}_{k} \\
\hline\n\mathbf{\dot{I}}_{k} \\
\hline\n\mathbf{\dot{I}}_{k} \\
\hline\n\mathbf{\dot{I}}_{k} \\
\hline\n\mathbf{\dot{I}}_{k} \\
\hline\n\mathbf{\dot{I}}_{k} \\
\hline\n\mathbf{\dot{I}}_{k} \\
\hline\n\mathbf{\dot{I}}_{k} \\
\hline\n\mathbf{\dot{I}}_{k} \\
\hline\n\mathbf{\dot{I}}_{k} \\
\hline\n\mathbf{\dot{I}}_{k} \\
\hline\n\mathbf{\dot{I}}_{k} \\
\hline\n\mathbf{\dot{I}}_{k} \\
\hline\n\mathbf{\dot{I}}_{k} \\
\hline\n\mathbf{\dot{I}}_{k} \\
\hline\n\mathbf{\dot{I}}_{k} \\
\hline\n\mathbf{\dot{I}}_{k} \\
\hline\n\mathbf{\dot{I}}_{k} \\
\hline\n\mathbf{\dot{I}}_{k} \\
\hline\n\mathbf{\dot{I}}_{k} \\
\hline\n\mathbf{\dot{I}}_{k} \\
\hline\n\mathbf{\dot{I}}_{k} \\
\hline\n\mathbf{\dot{I}}_{k} \\
\hline\n\mathbf{\dot{I}}_{k} \\
\hline\n\mathbf{\dot{I}}_{k} \\
\hline\n\mathbf{\dot{I}}_{k} \\
\hline\n\mathbf{\dot{I}}_{k} \\
\hline\n\mathbf{\dot{I}}_{k} \\
\hline\n\mathbf{\dot{I}}_{k} \\
\hline\n\mathbf{\dot{I}}_{k} \\
\hline\n\mathbf{\dot{I}}_{k} \\
\hline\n\mathbf{\dot{I}}_{k} \\
\hline\n\mathbf{\dot{I}}_{k} \\
\hline\n\mathbf{\dot{I}}_{k} \\
\hline\n\mathbf{\dot{I}}_{k} \\
\hline\n\mathbf{\dot{I}}_{k} \\
\hline\n\mathbf{\dot{I}}_{k} \\
\h
$$

Полученная Z-Y форма (6) является исходной для построения соответствующей диакоптической математической модели установившегося режима БЭЭС

$$
\begin{bmatrix}\nF_{pm}(I_n, I_n^{\prime}) = 0, \\
F_{qm}(I_n, I_n^{\prime}) = 0; \\
F_{pk}(U_n^{\prime}, U_n^{\prime}) = 0; \\
T_{ph}(U_n^{\prime}, U_n^{\prime}) = 0; \\
T_{pm}(I_n^{\prime}, U_n^{\prime}) = 0; \\
T_{pm}(I_{n\prime}, I_{n\prime}) = 0; \\
T_{pm}(I_{n\prime}, I_{n\prime}) = 0; \\
T_{pm}(I_{n\prime}, I_{n\prime}) = 0; \\
T_{pm}(I_{n\prime}, I_{n\prime}) = 0; \\
T_{pm}(I_{n\prime}, I_{n\prime}) = 0; \\
T_{pm}(U_{n\prime}, U_{n\prime}) = 0; \\
T_{pm}(U_{n\prime}, U_{n\prime}) = 0.\n\end{bmatrix}
$$
\n(7)

В полученной диакоптической Z-Y модели установившегося режима, отдельные блочные уравнения определяются следующим образом:

• для первой подсистемы:

$$
\begin{cases}\nF_{pm}(I_{n_{1}}, I_{n_{1}}^{"}) = P_{n_{1}} - \left\{ P_{\text{Em}} + \sum_{n_{1}} \left[ R_{n_{1}, n_{1}}(I_{n_{1}}^{"}I_{n_{1}}^{"} + I_{n_{1}}^{"}I_{n_{1}}^{"}) + X_{n_{1}, n_{1}}(I_{n_{1}}^{"}I_{n_{1}}^{"} - I_{n_{1}}^{"}I_{n_{1}}^{"}) \right] \right\} = 0; \\
F_{qm}(I_{n_{1}}, I_{n_{1}}^{"}) = Q_{n_{1}} - \left\{ Q_{\text{Em}} + \sum_{n_{1}} \left[ X_{n_{1}, n_{1}}(I_{n_{1}}^{"}I_{n_{1}}^{"} + I_{n_{1}}^{"}I_{n_{1}}^{"}) - R_{n_{1}, n_{1}}(I_{n_{1}}^{"}I_{n_{1}}^{"} - I_{n_{1}}^{"}I_{n_{1}}^{"}) \right] \right\} = 0; \\
F_{pk}(U_{i}^{'}, U_{i}^{"}) = P_{k_{1}} - \left\{ P_{\text{B}_{k_{1}}} + \sum_{\ell_{1}} \left[ g_{k_{1}, \ell}(U_{k_{1}}^{"}U_{k}^{"} + U_{k_{1}}^{"}U_{k}^{"}) + b_{k_{1}, \ell}(U_{k_{1}}^{"}U_{k}^{"} - U_{k_{1}}^{"}U_{k}^{"}) \right] \right\} = 0; \\
F_{qk_{1}}(U_{i}^{'}, U_{i}^{"}) = Q_{k_{1}} - \left\{ Q_{\text{B}_{k_{1}}} + \sum_{\ell_{1}} \left[ g_{k_{1}, \ell}(U_{k_{1}}^{"}U_{k}^{"} - U_{k_{1}}^{"}U_{k}^{"}) - b_{k_{1}, \ell}(U_{k_{1}}^{"}U_{k}^{"} + U_{k_{1}}^{"}U_{k}^{"}) \right] \right\} = 0. \n\end{cases} \tag{9}
$$

• для последней  $N$ -й подсистемы:

$$
\begin{cases}\nF_{pm_{N}}(I_{n_{N}}, I_{n_{N}}^{*}) = P_{m_{N}} - \left\{ P_{\text{Em}_{N}} + \sum_{n_{N}} \left[ R_{m_{N}, n_{N}}(I_{m_{N}}^{*}I_{n_{N}}^{*} + I_{m_{N}}^{*}I_{n_{N}}^{*}) + X_{m_{N}, n_{N}}(I_{m_{N}}^{*}I_{n_{N}}^{*} - I_{m_{N}}^{*}I_{n_{N}}^{*}) \right] \right\} = 0; \\
F_{qm_{N}}(I_{n_{N}}, I_{n_{N}}^{*}) = Q_{m} - \left\{ Q_{\text{Em}_{N}} + \sum_{n_{N}} \left[ X_{m_{N}, n_{N}}(I_{m_{N}}^{*}I_{n_{N}}^{*} + I_{m_{N}}^{*}I_{n_{N}}^{*}) - R_{m_{N}, n_{N}}(I_{m_{N}}^{*}I_{n_{N}}^{*} - I_{m_{N}}^{*}I_{n_{N}}^{*}) \right] \right\} = 0; \\
\left\{ F_{pk_{N}}(U_{n_{N}}, U_{n_{N}}^{*}) = P_{k_{N}} - \left\{ P_{\text{B}}k_{N} + \sum_{n_{N}} \left[ g_{k_{N}, l_{N}}(U_{k_{N}}^{*}U_{l_{N}}^{*} + U_{k_{N}}^{*}U_{l_{N}}^{*}) + b_{k_{N}, l_{N}}(U_{k_{N}}^{*}U_{l_{N}}^{*} - U_{k_{N}}^{*}U_{l_{N}}^{*}) \right] \right\} = 0; \n\end{cases} (10)
$$

$$
\begin{cases}\n& I_N \\
F_{qk_N}(U'_{l_N}, U''_{l_N}) = Q_{k_N} - \left\{Q_{k_{N}} + \sum_{l_N} \left[g_{k_N, l_N}(U''_{k_N}U'_{l_N} - U'_{k_N}U''_{l_N}) - b_{k_N, l}(U'_{k_N}U'_{l_N} + U''_{k_N}U''_{l_N})\right]\right\} = 0.\n\end{cases}
$$
\n(11)

Выражения для величин  $P_{\text{Em}}$ ,  $Q_{\text{bm}}$ ;  $P_{\text{B}_{A_i}}$ ,  $Q_{\text{b}_{A_i}}$ ; ...;  $P_{\text{Em}_N}$ ,  $Q_{\text{bm}_N}$ ;  $P_{\text{b}_{A_N}}$ ,  $Q_{\text{b}_{A_N}}$ (8)-(11) приведены в [3].

Системы нелинейных алгебраических уравнений, определяющие диакоптическую математическую модель (7), решаются методом Ньютона -Рафсона, при котором соответствующие рекуррентные выражения имеют следующий вид:

• для первой подсистемы:

$$
\begin{bmatrix} I_m \\ I_m \\ \hline \vdots \\ I_m \end{bmatrix}^{M+1} = \begin{bmatrix} I_m \\ -\frac{1}{\rho} \\ \hline \vdots \\ I_m \end{bmatrix}^M + \begin{bmatrix} \frac{\partial F_{pm}}{\partial I_n} & \frac{\partial F_{pm}}{\partial I_n} \\ \frac{\partial F_{pm}}{\partial I_n} & \frac{\partial F_{pm}}{\partial I_n} \\ \frac{\partial F_{pm}}{\partial I_n} & \frac{\partial F_{pm}}{\partial I_n} \end{bmatrix} \begin{bmatrix} F_{pm}(I_n, I_n) \\ -\frac{1}{\rho} \\ F_{pm}(I_n, I_n) \end{bmatrix};
$$
\n
$$
\begin{bmatrix} U_{k_1} \\ \hline \vdots \\ U_{k_1} \end{bmatrix}^{M+1} = \begin{bmatrix} U'_{k_1} \\ U'_{k_1} \\ \hline \vdots \\ U_{k_1} \end{bmatrix}^M + \begin{bmatrix} \frac{\partial F_{pk}}{\partial I_n} & \frac{\partial F_{pk}}{\partial I_n} \\ \frac{\partial F_{pk}}{\partial I_n} & \frac{\partial F_{pk}}{\partial I_n} \\ \frac{\partial F_{pk}}{\partial I_n} & \frac{\partial F_{pk}}{\partial I_n} \end{bmatrix} \begin{bmatrix} F_{pk}(U'_1, U'_1) \\ F_{pk}(U'_1, U'_1) \\ \hline F_{pk}(U'_1, U'_1) \end{bmatrix};
$$

• для последней N-й подсистемы:

$$
\begin{bmatrix}\nI_{m_N} \\
I_{m_N}^{\prime}\n\end{bmatrix}^{M+1} = \begin{bmatrix}\nI_{m_N} \\
I_{m_N}^{\prime}\n\end{bmatrix}^M + \begin{bmatrix}\n\frac{\partial F_{pm_N}}{\partial I_{m_N}} & \frac{\partial F_{pm_N}}{\partial I_{m_N}^{\prime}} \\
-\frac{\partial F_{pm_N}}{\partial I_{m_N}} & \frac{\partial F_{pm_N}}{\partial I_{m_N}^{\prime}}\n\end{bmatrix}^{-1} \begin{bmatrix}\nF_{pm_N}(I_{n_N}, I_{n_N}^{\prime}) \\
-\frac{\partial F_{pm_N}}{\partial I_{n_N}^{\prime}}\n\end{bmatrix};
$$
\n
$$
\begin{bmatrix}\nU_{k_N} \\
\hline\n\end{bmatrix}^{M+1} = \begin{bmatrix}\nU_{k_N} \\
U_{k_N}^{\prime}\n\end{bmatrix}^M + \begin{bmatrix}\n\frac{\partial F_{pk_N}}{\partial U_{k_N}^{\prime}} & \frac{\partial F_{pk_N}}{\partial U_{k_N}^{\prime}} \\
\frac{\partial F_{pk_N}}{\partial U_{k_N}^{\prime}} & \frac{\partial F_{pk_N}}{\partial U_{k_N}^{\prime}}\n\end{bmatrix}^{-1} \begin{bmatrix}\nF_{pk_N}(U_{l_N}, U_{l_N}^{\prime}) \\
-\frac{\frac{\partial F_{pk_N}}{\partial U_{l_N}^{\prime}}\n\end{bmatrix}^{-1} \begin{bmatrix}\nF_{pk_N}(U_{l_N}, U_{l_N}^{\prime}) \\
-\frac{\frac{\partial F_{pk_N}}{\partial U_{l_N}^{\prime}}\n\end{bmatrix}^{-1} \begin{bmatrix}\nF_{pk_N}(U_{l_N}, U_{l_N}^{\prime})\n\end{bmatrix}^{-1}
$$

Если пользоваться понятиями векторов состояния (**X**), управления (**U**) и возмущения (**W**) [3–5], то можно записать:

$$
\mathbf{X} = \{X_1, X_2, ..., X_N\};
$$
  

$$
\mathbf{U} = \{U_1, U_2, ..., U_N\};
$$
  

$$
\mathbf{W} = \{W_1, W_2, ..., W_N\}.
$$

Векторы состояния, управления и возмущения будут иметь следующие структуры:

• для первой подсистемы:

$$
\begin{bmatrix} P_0 \ P_1 \end{bmatrix} - \mu \mathbf{F} \mathbf{F} \mathbf{F}
$$
\n
$$
\begin{bmatrix} \mathbf{X}_1 \end{bmatrix} = \begin{bmatrix} P_0 \ P_1' \ P_1' \end{bmatrix} - \mu \mathbf{F} \mathbf{F}
$$
\n
$$
\begin{bmatrix} \mathbf{X}_1 \end{bmatrix} = \begin{bmatrix} I_1' \ I_1' \ I_1' \end{bmatrix} - \mu \mathbf{F} \mathbf{F}
$$
\n
$$
\begin{bmatrix} \mathbf{U}_1' \ \mathbf{U}_1' \end{bmatrix} - \mu \mathbf{F} \mathbf{F} \mathbf{F}
$$
\n
$$
\begin{bmatrix} \mathbf{U}_1 \end{bmatrix} = \begin{bmatrix} \mu_1 \ \mu_2 \end{bmatrix} - \mu \mathbf{F} \mathbf{F} \mathbf{F}
$$
\n
$$
\begin{bmatrix} \mathbf{U}_1 \end{bmatrix} = \begin{bmatrix} \mathbf{U}_0 \ \mathbf{V}_u \end{bmatrix} - \mu \mathbf{F} \mathbf{F} \mathbf{F}
$$
\n
$$
\begin{bmatrix} \mathbf{U}_1 \end{bmatrix} = \begin{bmatrix} \mathbf{V}_0 \ \mathbf{V}_u \end{bmatrix} - \mu \mathbf{F} \mathbf{F} \mathbf{F}
$$
\n
$$
\begin{bmatrix} \mathbf{U}_1 \end{bmatrix} = \begin{bmatrix} P_1 \ P_1 \ Q_1 \end{bmatrix} - \mu \mathbf{F} \mathbf{F}
$$
\n
$$
\begin{bmatrix} \mathbf{W}_1 \end{bmatrix} = \begin{bmatrix} P_1 \ P_1 \ Q_1 \end{bmatrix} - \mu \mathbf{F} \mathbf{F}
$$
\n
$$
\begin{bmatrix} \mathbf{W}_1 \end{bmatrix} = \begin{bmatrix} P_1 \ Q_1 \end{bmatrix} - \mu \mathbf{F} \mathbf{F}
$$
\n
$$
\begin{bmatrix} \mathbf{W}_1 \end{bmatrix} = \begin{bmatrix} P_1 \ Q_1 \end{bmatrix} - \mu \mathbf{F} \mathbf{F}
$$
\n
$$
\begin{bmatrix} \mathbf{W}_1 \end{bmatrix} = \begin{bmatrix} P_1 \ Q_1 \end{bmatrix}
$$

• для *N*-й подсистемы:

$$
\begin{bmatrix} \mathbf{X}_{N} \end{bmatrix} = \begin{bmatrix} I_{N} \\ I_{N}^{\prime} \end{bmatrix} - \mu \mathbf{B} \text{ crahunohhok yshob runa } P - Q; \\ U_{N}^{\prime} \end{bmatrix}
$$

$$
\begin{bmatrix} \mathbf{U}_{N} \end{bmatrix} = \begin{bmatrix} P_{N} \\ Q_{N} \end{bmatrix} - \mu \mathbf{B} \text{ arpysouhok yshob runa } P - Q; \\ \begin{bmatrix} \mathbf{U}_{N} \end{bmatrix} = \begin{bmatrix} P_{N} \\ Q_{N} \end{bmatrix} - \mu \mathbf{B} \text{ crahunohhok yshob runa } P - Q; \\ \begin{bmatrix} \mathbf{W}_{N} \end{bmatrix} = \begin{bmatrix} P_{N} \\ Q_{N} \end{bmatrix} - \mu \mathbf{B} \text{ harpysouhok yshob runa } P - Q; \end{bmatrix}
$$

Таким образом, диакоптическая математическая модель для БЭЭС (7) примет вид

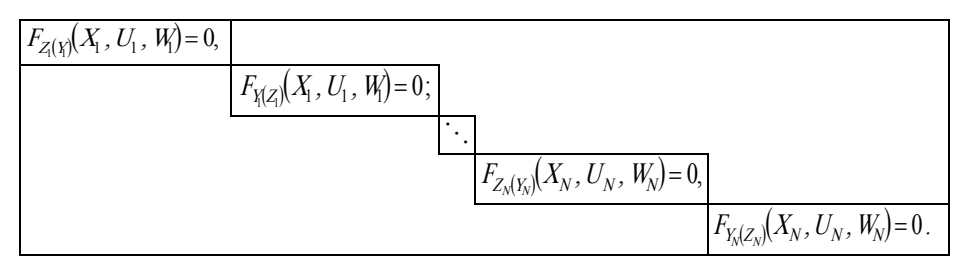

Если вектор состояния  $X_1$  получит приращение  $\Delta X_1$ , то соответствующие приращения  $\Delta U_1$  и  $\Delta W_1$  получат векторы управления  $U_1$  и возмущения  $W_1$ , и тогда для первой подсистемы можем написать выражения:

$$
\mathbf{F}_{Z\left(\mathbf{Y}\right)}\left(\mathbf{X}_{1}^{P} + \Delta \mathbf{X}_{1}; \mathbf{U}_{1}^{O} + \Delta \mathbf{U}_{1}; \mathbf{W}_{1}^{O} + \Delta \mathbf{W}_{1}\right) = 0; \qquad (12)
$$

$$
\mathbf{F}_{\mathbf{X}(Z)}\big(\mathbf{X}_1^P + \Delta \mathbf{X}_1; \mathbf{U}_1^0 + \Delta \mathbf{U}_1; \mathbf{W}_1^0 + \Delta \mathbf{W}_1\big) = 0.
$$
 (13)

Разлагая (12) и (13) в ряд Тейлора и оставляя только члены, имеющие частные производные первого порядка, получим:

$$
\begin{aligned} \Delta \mathbf{X}_{Z_i(Y_j)} &= \mathbf{S}_{Z_i(Y_j)}^U \Delta \mathbf{U}_{Z_i(Y_j)} + \mathbf{S}_{Z_i(Y_j)}^W \Delta \mathbf{W}_{Z_i(Y_j)}; \\ \Delta \mathbf{X}_{Y_i(Z_i)} &= \mathbf{S}_{Y_i(Z_i)}^U \Delta \mathbf{U}_{Y_i(Z_i)} + \mathbf{S}_{Y_i(Z_i)}^W \Delta \mathbf{W}_{Y_i(Z_i)}\,, \end{aligned}
$$

в которых приняты следующие обозначения:

$$
\mathbf{S}_{Z(\mathbf{Y})}^{U} = -\left(\frac{\partial \mathbf{F}_{Z(\mathbf{Y})}}{\partial \mathbf{X}_{1}}\right)^{-1} \frac{\partial \mathbf{F}_{Z(\mathbf{Y})}}{\partial \mathbf{U}_{1}};
$$
\n(14)

$$
\mathbf{S}_{Z(Y)}^W = -\left(\frac{\partial \mathbf{F}_{Z(Y)}}{\partial \mathbf{X}_1}\right)^{-1} \frac{\partial \mathbf{F}_{Z(Y)}}{\partial \mathbf{W}_1};
$$
(15)

$$
\mathbf{S}_{\mathbf{Y}(Z_i)}^U = -\left(\frac{\partial \mathbf{F}_{\mathbf{Y}(Z_i)}}{\partial \mathbf{X}_i}\right)^{-1} \frac{\partial \mathbf{F}_{\mathbf{Y}(Z_i)}}{\partial \mathbf{U}_1};
$$
(16)

$$
\mathbf{S}_{\mathbf{X}(Z_1)}^W = -\left(\frac{\partial \mathbf{F}_{\mathbf{X}(Z_1)}}{\partial \mathbf{X}_1}\right)^{-1} \frac{\partial \mathbf{F}_{\mathbf{X}(Z_1)}}{\partial \mathbf{W}_1}.
$$
 (17)

Здесь выражения (14)–(17) являются матрицами чувствительности. Скорректированные векторы состояния для первой подсистемы будут:

$$
\mathbf{X}_{Z(\chi)}^{\mathrm{H}} = \mathbf{X}_{Z(\chi)}^{\mathrm{D}} + \Delta \mathbf{X}_{Z(\chi)}; \tag{18}
$$

$$
\mathbf{X}_{\mathbf{X}(Z)}^{\mathrm{H}} = \mathbf{X}_{\mathbf{X}(Z)}^{\Phi} + \Delta \mathbf{X}_{\mathbf{X}(Z)},
$$
\n(19)

где Н - новый; Ф - функционирующие (установившиеся) режимы.

В развернутом виде уравнения (18) и (19) можно записать следующим образом:

$$
\begin{bmatrix}\n\mathbf{I}'_{m} \\
\mathbf{I}''_{m} \\
\mathbf{I}'''_{m}\n\end{bmatrix}^{H} = \begin{bmatrix}\n\mathbf{I}'_{m} \\
\mathbf{I}''_{m} \\
\mathbf{I}'''_{m}\n\end{bmatrix} - \begin{bmatrix}\n\frac{\partial \mathbf{F}_{pm}}{\partial \mathbf{I}'_{m}} \\
\frac{\partial \mathbf{F}_{pm}}{\partial \mathbf{I}'_{m}}\n\end{bmatrix} + \begin{bmatrix}\n\frac{\partial \mathbf{F}_{pm}}{\partial \mathbf{I}''_{m}} \\
\frac{\partial \mathbf{F}_{pm}}{\partial \mathbf{I}'_{m}}\n\end{bmatrix} + \begin{bmatrix}\n\frac{\partial \mathbf{F}_{pm}}{\partial \mathbf{I}''_{m}} \\
\frac{\partial \mathbf{F}_{pm}}{\partial \mathbf{I}'_{m}}\n\end{bmatrix} + \begin{bmatrix}\n\frac{\partial \mathbf{F}_{pm}}{\partial \mathbf{I}''_{m}} \\
\frac{\partial \mathbf{F}_{pm}}{\partial \mathbf{I}'_{m}}\n\end{bmatrix} + \begin{bmatrix}\n\frac{\partial \mathbf{F}_{pm}}{\partial \mathbf{I}''_{m}} \\
\frac{\partial \mathbf{F}_{pm}}{\partial \mathbf{I}'_{m}}\n\end{bmatrix} + \begin{bmatrix}\n\frac{\partial \mathbf{F}_{pm}}{\partial \mathbf{I}''_{m}} \\
\frac{\partial \mathbf{F}_{pm}}{\partial \mathbf{I}'_{m}}\n\end{bmatrix} - \begin{bmatrix}\n\frac{\partial \mathbf{F}_{pm}}{\partial \mathbf{I}''_{m}} \\
\frac{\partial \mathbf{F}_{pm}}{\partial \mathbf{I}'_{m}}\n\end{bmatrix} + \begin{bmatrix}\n\frac{\partial \mathbf{F}_{pm}}{\partial \mathbf{I}''_{m}} \\
\frac{\partial \mathbf{F}_{pm}}{\partial \mathbf{I}'_{m}}\n\end{bmatrix} + \begin{bmatrix}\n\frac{\partial \mathbf{F}_{pm}}{\partial \mathbf{I}''_{m}} \\
\frac{\partial \mathbf{F}_{pm}}{\partial \mathbf{I}'_{m}}\n\end{bmatrix} + \begin{bmatrix}\n\frac{\partial \mathbf{F}_{pm}}{\partial \mathbf{I}''_{m}} \\
\frac{\partial \mathbf{F}_{pm}}{\partial \mathbf{I}'_{m}}\n\end{bmatrix} + \begin{bmatrix}\n\frac{\partial \mathbf{F}_{pm}}{\partial \mathbf{I
$$

Аналогичным образом можем записать соответствующие выражения для других подсистем, следовательно, и для *N*-й подсистемы:

$$
\begin{aligned} &\mathbf{F}_{Z_N(Y_N)}\!\!\left(\!\mathbf{X}_N^P\!+\!\Delta\mathbf{X}_N;\,\mathbf{U}_N^0\!+\!\Delta\mathbf{U}_N;\,\mathbf{W}_N^0\!+\!\Delta\mathbf{W}_N\!\right)\!\!=0;\\ &\mathbf{F}_{Y_N\!(Z_N)}\!\!\left(\!\mathbf{X}_N^P\!+\!\Delta\mathbf{X}_N;\,\mathbf{U}_N^0\!+\!\Delta\mathbf{U}_N;\,\mathbf{W}_N^0\!+\!\Delta\mathbf{W}_N\!\right)\!\!=0, \end{aligned}
$$

из которых следует:

$$
\Delta X_{Z_{\mathcal{N}}(Y_{\mathcal{N}})} = S_{Z_{\mathcal{N}}(Y_{\mathcal{N}})}^{U} \Delta U_{Z_{\mathcal{N}}(Y_{\mathcal{N}})} + S_{Z_{\mathcal{N}}(Y_{\mathcal{N}})}^{W} \Delta W_{Z_{\mathcal{N}}(Y_{\mathcal{N}})}.
$$
(22)

 $\lambda$ 

$$
\Delta \mathbf{X}_{Y_{N}(Z_{N})} = \mathbf{S}_{Y_{N}(Z_{N})}^{U} \Delta \mathbf{U}_{Y_{N}(Z_{N})} + \mathbf{S}_{Y_{N}(Z_{N})}^{W} \Delta \mathbf{W}_{Y_{N}(Z_{N})}.
$$
\n(23)

В (22), (23) приняты следующие обозначения:

$$
\begin{aligned} \mathbf{S}_{Z_{N}\left(Y_{N}\right)}^{U} &= \left(\frac{\partial F_{Z_{N}\left(Y_{N}\right)}}{\partial X_{N}}\right)^{-1} \frac{\partial F_{Z_{N}\left(Y_{N}\right)}}{\partial U_{N}} \, ; \\ \mathbf{S}_{Z_{N}\left(Y_{N}\right)}^{W} &= \left(\frac{\partial F_{Z_{N}\left(Y_{N}\right)}}{\partial X_{N}}\right)^{-1} \frac{\partial F_{Z_{N}\left(Y_{N}\right)}}{\partial W_{N}} \, ; \\ \mathbf{S}_{Y_{N}\left(Z_{N}\right)}^{U} &= \left(\frac{\partial F_{Y_{N}\left(Z_{N}\right)}}{\partial X_{N}}\right)^{-1} \frac{\partial F_{Y_{N}\left(Z_{N}\right)}}{\partial U_{N}} \, ; \end{aligned}
$$

$$
\mathbf{S}^W_{Y_{\!\mathcal{N}}\!(Z_{\!N})}=\left(\frac{\partial F_{Y_{\!\mathcal{N}}\!(Z_{\!N})}}{\partial X_{\!N}}\right)^{\!-1}\!\frac{\partial F_{Y_{\!\mathcal{N}}\!(Z_{\!N})}}{\partial\,W_{\!\mathcal{N}}}\,.
$$

Аналогично можем записать:

$$
\begin{aligned} \mathbf{X}_{Z_{\mathcal{N}}(Y_{\mathcal{N}})}^{\mathrm{H}} &= \mathbf{X}_{Z_{\mathcal{N}}(Y_{\mathcal{N}})}^{\Phi} + \Delta \mathbf{X}_{Z_{\mathcal{N}}(Y_{\mathcal{N}})} \, ; \\ \mathbf{X}_{Y_{\mathcal{N}}(Z_{\mathcal{N}})}^{\mathrm{H}} &= \mathbf{X}_{Y_{\mathcal{N}}(Z_{\mathcal{N}})}^{\Phi} + \Delta \mathbf{X}_{Y_{\mathcal{N}}(Z_{\mathcal{N}})} \, , \end{aligned}
$$

и, следовательно:

$$
\begin{bmatrix}\n\mathbf{I}'_{m_N} \\
\mathbf{I}''_{m_N}\n\end{bmatrix}^{H} = \begin{bmatrix}\n\mathbf{I}'_{m_N} \\
\mathbf{I}''_{m_N}\n\end{bmatrix} - \begin{bmatrix}\n\frac{\partial \mathbf{F}_{pm_N}}{\partial \mathbf{I}'_{m_N}} \\
\frac{\partial \mathbf{F}_{pm_N}}{\partial \mathbf{I}'_{m_N}}\n\end{bmatrix} - \begin{bmatrix}\n\frac{\partial \mathbf{F}_{pm_N}}{\partial \mathbf{I}''_{m_N}} \\
\frac{\partial \mathbf{F}_{pm_N}}{\partial \mathbf{I}'_{m_N}}\n\end{bmatrix} - \begin{bmatrix}\n\frac{\partial \mathbf{F}_{pm_N}}{\partial \mathbf{I}''_{m_N}} \\
\frac{\partial \mathbf{F}_{pm_N}}{\partial \mathbf{I}'_{m_N}}\n\end{bmatrix} - \begin{bmatrix}\n\frac{\partial \mathbf{F}_{pm_N}}{\partial \mathbf{I}''_{m_N}} \\
\frac{\partial \mathbf{F}_{pm_N}}{\partial \mathbf{I}'_{m_N}}\n\end{bmatrix} - \begin{bmatrix}\n\frac{\partial \mathbf{F}_{pm_N}}{\partial \mathbf{I}''_{m_N}} \\
\frac{\partial \mathbf{F}_{pm_N}}{\partial \mathbf{I}'_{m_N}}\n\end{bmatrix} - \begin{bmatrix}\n\frac{\partial \mathbf{F}_{pm_N}}{\partial \mathbf{I}'_{m_N}}\n\end{bmatrix} - \begin{bmatrix}\n\frac{\partial \mathbf{F}_{pm_N}}{\partial \mathbf{I}'_{m_N}}\n\end{bmatrix} - \begin{bmatrix}\n\frac{\partial \mathbf{F}_{pm_N}}{\partial \mathbf{I}'_{m_N}}\n\end{bmatrix} - \begin{bmatrix}\n\frac{\partial \mathbf{F}_{pm_N}}{\partial \mathbf{I}'_{m_N}}\n\end{bmatrix} - \begin{bmatrix}\n\frac{\partial \mathbf{F}_{pm_N}}{\partial \mathbf{I}'_{m_N}}\n\end{bmatrix} - \begin{bmatrix}\n\frac{\partial \mathbf{F}_{pm_N}}{\partial \mathbf{I}'_{m_N}}\n\end{bmatrix} - \begin{bmatrix}\n\frac{\partial \mathbf{F}_{pm_N}}{\partial \mathbf{I}'_{m_N}}\n\end{bmatrix} - \begin{bmatrix}\n\frac{\partial \mathbf{F}_{pm_N}}{\partial \mathbf{I}'_{m_N}}\n\end{bmatrix} - \begin{bmatrix}\n\frac{\partial \mathbf{F
$$

Необходимо отметить, что матричные выражения (20), (21) и (24), (25) получены для самого общего случая, когда одновременно изменяются как вектор управления **U**, так и вектор возмущения **W**. На практике чаще изменяются активные и реактивные мощности нагрузочных узлов, т. е. компоненты вектора возмущения **W**.

При этом матричные выражения (20), (21) и (24), (25) соответственно принимают вид:

$$
\begin{bmatrix}\n\mathbf{I}'_m \\
-\mathbf{I}'_m \\
\mathbf{I}''_m\n\end{bmatrix}^{\mathrm{H}}=\begin{bmatrix}\n\mathbf{I}'_m \\
\mathbf{I}'_m \\
\mathbf{I}''_m\n\end{bmatrix}^{\mathrm{D}}-\begin{bmatrix}\n\frac{\partial \mathbf{F}_{pm}}{\partial \mathbf{I}'} & \frac{\partial \mathbf{F}_{pm}}{\partial \mathbf{I}''_m} \\
-\frac{\partial \mathbf{F}_{m}}{\partial \mathbf{I}'} & \frac{\partial \mathbf{F}_{pm}}{\partial \mathbf{I}''_m}\n\end{bmatrix}^{-1}\begin{bmatrix}\n\frac{\partial \mathbf{F}_{pm}}{\partial \mathbf{U}'_1} & \frac{\partial \mathbf{F}_{pm}}{\partial \mathbf{U}''_1} \\
\frac{\partial \mathbf{F}_{pm}}{\partial \mathbf{I}''_m} & \frac{\partial \mathbf{F}_{pm}}{\partial \mathbf{I}''_m}\n\end{bmatrix}\begin{bmatrix}\n\Delta \mathbf{U}'_1 \\
-\Delta \mathbf{U}'_1 \\
\frac{\partial \mathbf{F}_{pm}}{\partial \mathbf{U}'_1}\n\end{bmatrix}=\begin{bmatrix}\n\Delta \mathbf{U}'_1 \\
-\Delta \mathbf{U}''_1 \\
\Delta \mathbf{U}''_1\n\end{bmatrix}.
$$

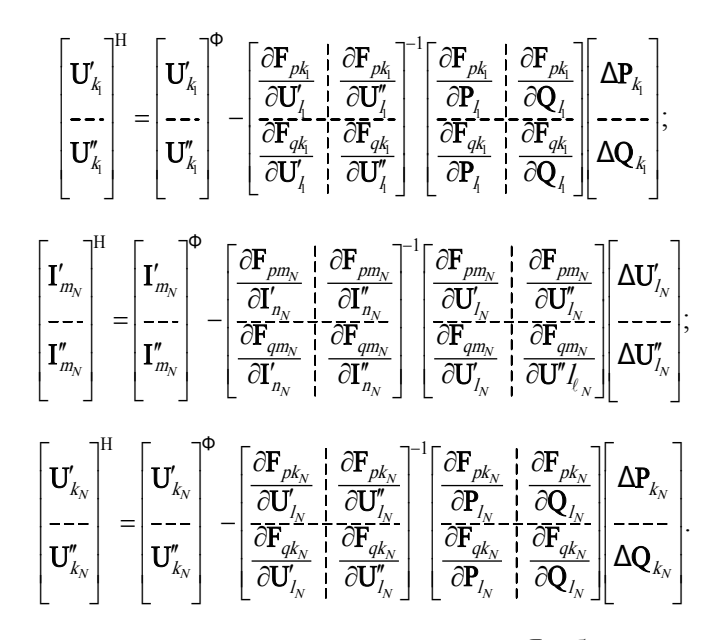

Частные производные, входящие в матрицы Якоби, приведены в [3]. Другие частные производные определяются на основании соответствующих аналитических выражений установившегося режима БЭЭС.

## **ВЫВОЛ**

Полученные аналитические выражения для коррекции параметров установившегося режима БЭЭС в гибридной Z-Y-форме позволяют оперативно корректировать значения мощностей контролируемых узлов в БЭЭС.

## ЛИТЕРАТУРА

1. Хачатрян, В. С. К методам расчета собственных и взаимных сопротивлений сложных энергосистем / В. С. Хачатрян // Электричество. - 1964. - № 10. - С. 47-57.

2. H a p p, H. H. Z-diakoptics, torn subdivisions radially attached / H. H. Happ // IEEE Transactions. - 1967. - V. PAS-86. - No. 6. - P.751-769.

3. Хачатрян, К. В. Метод коррекции установившегося режима электроэнергетической системы / К. В. Хачатрян // Электричество. - 2005. - № 5. - С. 8-11.

4. Хачатрян, К. В. Новая диакоптическая обобщенная математическая модель коррекции установившегося режима сложной электроэнергетической системы / К. В. Хачатрян // Изв. НАН РА и ГИУА. Сер. ТН. - 2005. - № 1. - С. 76-88.

5. Хачатрян, В. С. Новый метод коррекции установившегося режима сложной рлектрорнергетической системы / В. С. Хачатрян, К. В. Хачатрян // Вестник инженерной Академии Армении. - 2005. - № 1. - С. 19-26.

Поступила 17.10.2005